# 〈座長・演者へのご案内〉

### ■登壇方法について

座長・演者の皆様は、現地にお越しいただきご登壇をお願いいたします。(現地開催のみ)

#### ■口頭発表の先生方へ

#### 1. 各セッション座長、YIA 審査員の先生方へ

座長の先生方:担当セッション開始予定時刻の15分前までに、会場内前方の「次座長席」にご着席ください。 YIA 審査員の先生方:開始時間になりましたら、会場前方の審査員席へご着席ください。

#### 2. 各セッションの発表時間・進行

担当セッションが時間内に終了するよう、ご配慮をお願い致します。

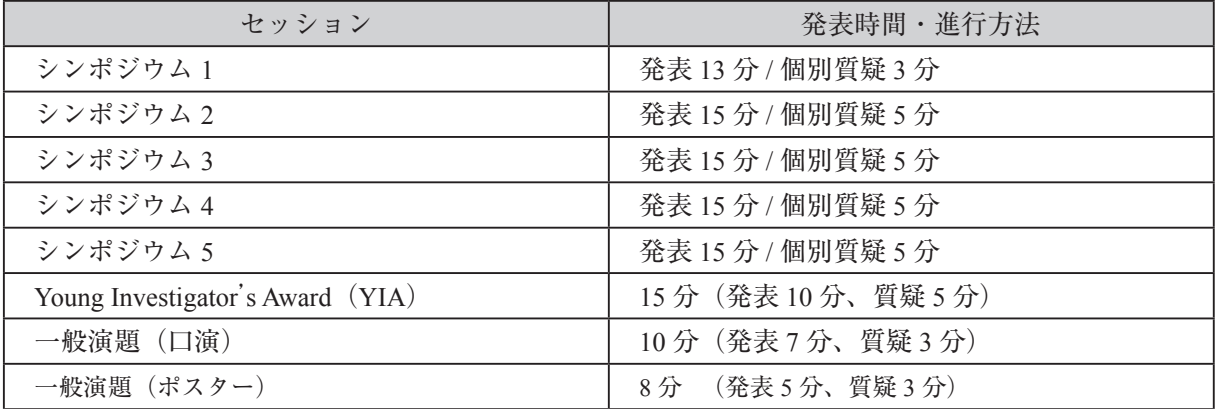

## 3. 発表方法について

- ・発表方法は PC プレゼンテーションのみといたします。スライドやビデオは使用できませんのでご注意く ださい。
- ・演台のキーボードまたはマウスを使用して操作をお願いいたします。
- ・演台上のモニターとスクリーンは同じものが表示されます。(発表者ツールは使用できません)
- ・発表者は「USB メモリ、PC 本体」のいずれかの形で発表データをご用意ください。 (Macintosh で作成したものと動画・音声データを含む場合は、ご自身の PC 本体をお持込みください。)

#### 1) USB メモリをお持ち込みの方への注意事項

- ・データ作成におけるソフトは以下のものをご使用ください。 Windows 版 PowerPoint Office2010 以降 ※動画ファイルは WindowsMediaPlayer11 以降の初期状態に含まれるコーデックで再生できるものをご準 備ください。
- ・データファイル作成のフォントは、OS 標準フォントのみ使用してください。 それ以外のフォントを使用されますと、正常に表示されない可能性がございます。

## 2)ノート PC をお持ち込みの方への注意事項

- ・バックアップとして必ずメディアもご持参ください。
- ・PC 受付の液晶モニターに接続し、映像の出力チェックを行ってください。 ※ PC の機種や OS によって、出力設定方式が異なります。
- ・プロジェクターとの接続ケーブルは、HDMI もしくは D-sub 15 ピンです。PC によっては専用の映像出力 アダプタが必要になりますので、必ずご持参ください。
- ・スクリーンセーバー、省電力設定は事前に解除ください。
- ・電源アダプタを必ずご持参ください。

※内蔵バッテリー駆動ですと、ご発表中に映像が切れる恐れがあります。

・発表は演台のキーボードまたはマウスを使用して操作をお願いいたします。(遠隔操作になります) 演台上のモニターとスクリーンは同じものが表示されます。(発表者ツールは使用できません) なお、PC 本体は演台に設置せず、オペレーター席に設置します。

・発表の 20 分前には会場左手前方のオペレーター席へお持ちください。講演終了後は出来るだけ速やか に PC のお引取りをお願いいたします。

## 4. PC 受付について

発表の 30 分前までに、PC 受付(ご発表データの動作確認など)を行ってください。

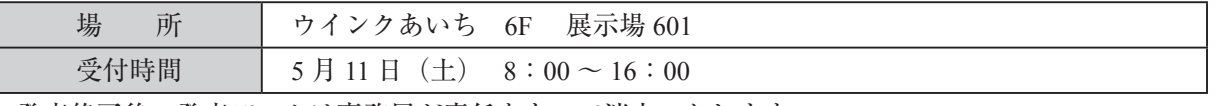

・発表終了後の発表データは事務局が責任をもって消去いたします。

・患者の個人情報に抵触する可能性のある内容は、患者あるいはその代理人からインフォームド・コンセ ントを得た上で、患者の個人情報が特定されないよう十分留意して発表してください。

## ■ポスター発表の先生方へ

#### 1. 座長の先生方へ

- ・座長リボン・指示棒(演者用)をお渡ししますので、担当セッション開始予定時刻の 15 分前までに、 ポスター会場前の「ポスター受付」にお越しください。
- ・進行係、時間計測はありません。セッションの進行は時間厳守でお願いいたします。

## 2. ポスター発表について

- ・ポスター発表は、ポスター会場(ウインクあいち 6 階 展示場 602・603・604)で行います。
- ・発表時間:1 演題につき、発表 5 分,討論 3 分の合計 8 分です。
- ・発表者は、ポスター掲示時間に自身の該当パネルに貼り付けをお 願いします・画鋲・演者リボンはパネル前にご用意してあります。
- ・演題番号および貼付に必要な画鋲は事務局で用意いたします。
- ・展示パネルに糊などで接着や直接書き込むことはできません。
- ・ポスターは右記の要領で作成してください。
- ・発表内容の最後に COI 状況について開示ください。 表示例は右記をご参照ください。

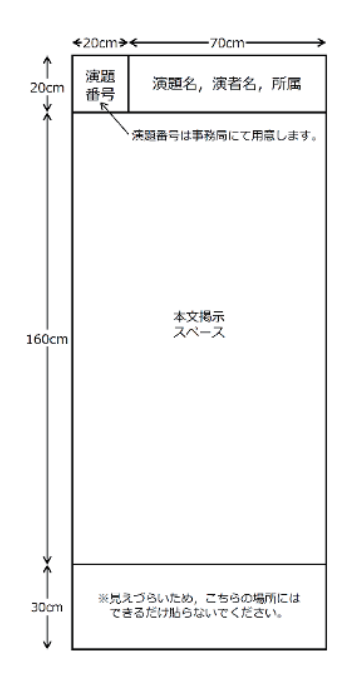

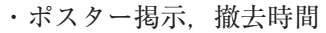

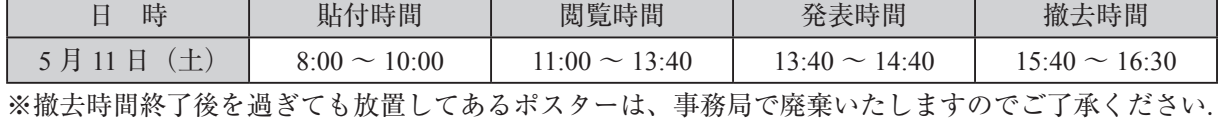

## ■利益相反(COI)状況の開示のお願い

本研究会ホームページに掲載の見本をダウンロードまたは同様式で作成の上、口頭演者はタイトルスライ ドの後、ポスター演者はポスター下部に開示をお願いいたします。

第 10 回日本心筋症研究会「座長・演者へのご案内」: https://www.congre.co.jp/shinkin2024/contents/speaker.html

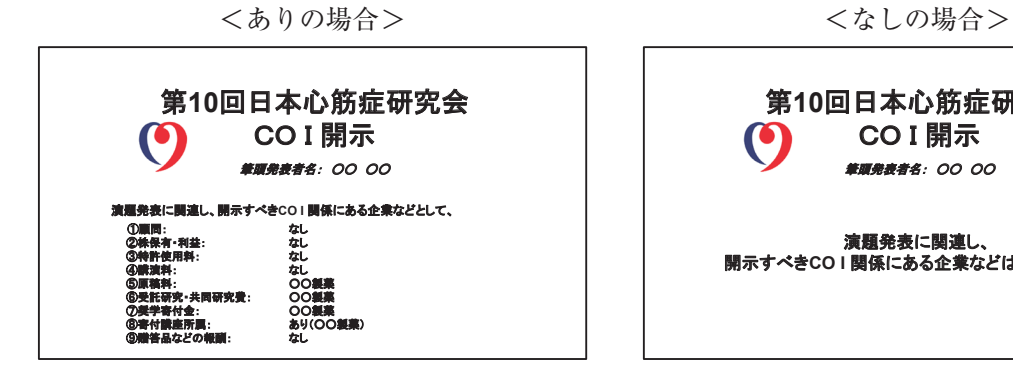

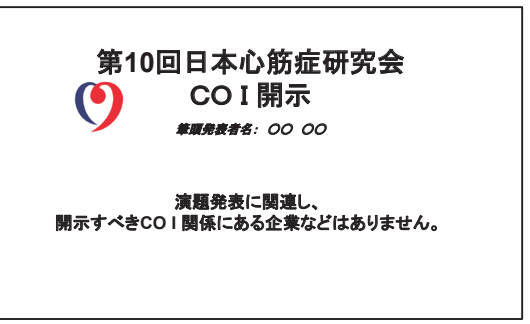